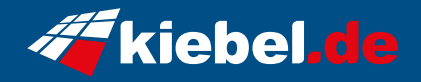

## **Gamer-PC Elite Ryzen V Prime**

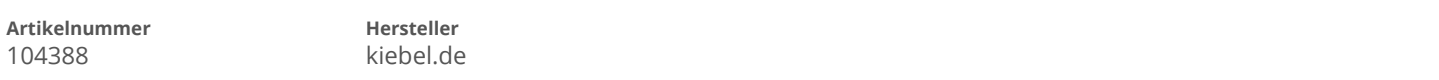

## **Angaben zum Energieverbrauch**

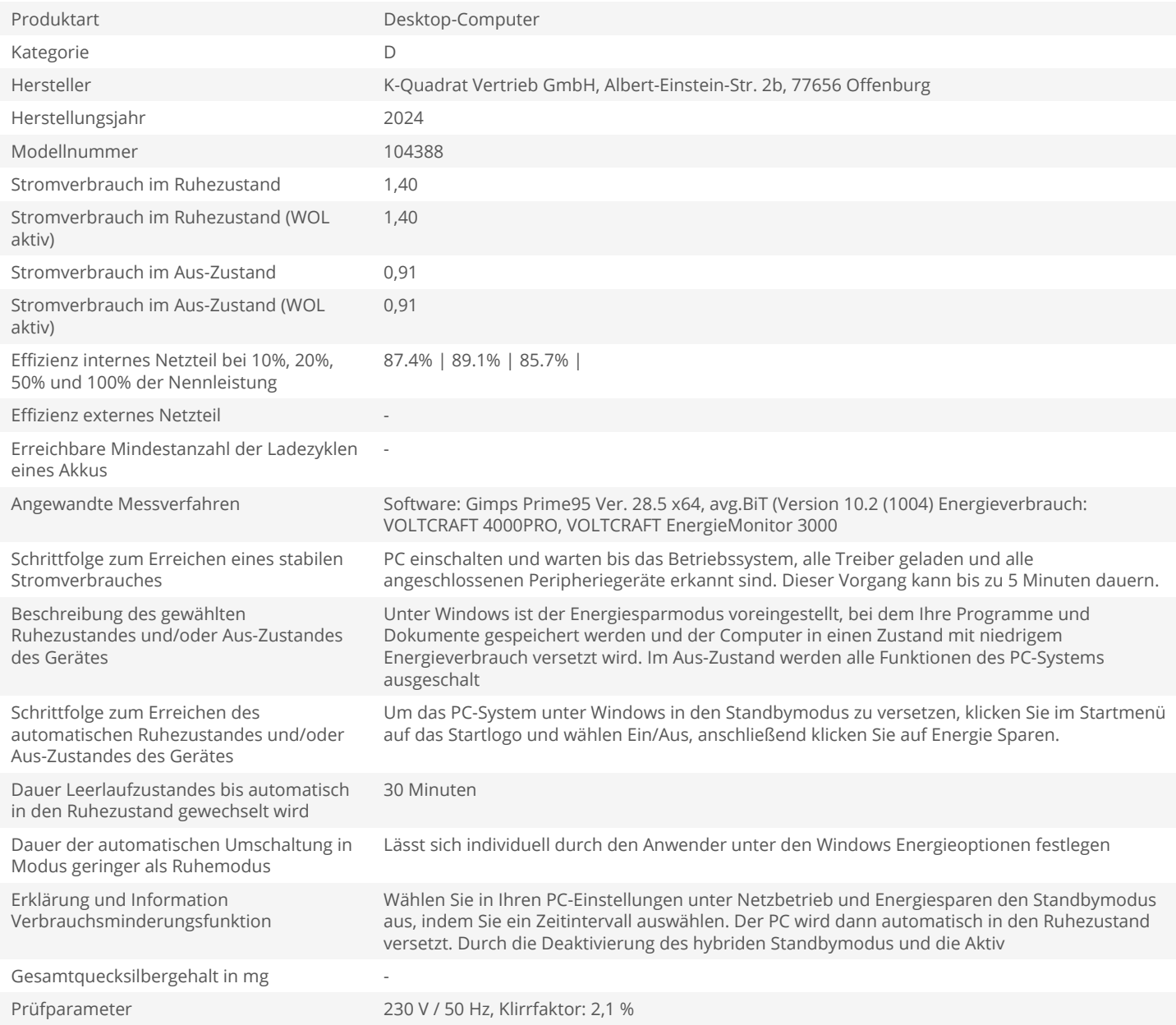